# Basic Graphics

# Introduction

 $\triangle$  **The android platform includes specific classes for drawing** 2D graphics, including shapes and images. These classes are packed within the android.grahpics.drawable and the android.view.animation packages.

#### The Drawable Abstract Class

 $\clubsuit$  The Drawable type describes something that can be drawn. You can either use one of the many predefined classes that extend Drawable or define your own.

 $\clubsuit$  The simplest way to use a Drawable object is to use an ImageView object that its resource was set to be the Drawable object we want to draw.

package com.abelski.samples;

```
import android.app.Activity;
import android.content.res.Resources;
import android.graphics.drawable.Drawable;
import android.graphics.drawable.LayerDrawable;
import android.os.Bundle;
import android.widget.ImageView;
import android.widget.LinearLayout;
public class LayerDrawableActivity extends Activity
{
    /** Called when the activity is first created. */@Override
    public void onCreate(Bundle savedInstanceState)
    {
        super.onCreate(savedInstanceState);
        LinearLayout layout = new LinearLayout (this);
        ImageView img = new ImageView(this);
        Resources resources = getResources();
        Drawable layer;
```

```
Drawable[] layers = new Drawable[3];
layer = resources.getDrawable(R.drawable.a);
layers[0] = layer;layer = resources.getDrawable(R.drawable.b);
layers[1] = layer;layer = resources.getDrawable(R.drawable.c);
layers[2] = layer;LayerDrawable layerDrawable = new LayerDrawable(layers);
img.setImageDrawable(layerDrawable);
layout.addView(img);
setContentView(layout);
```
}

}

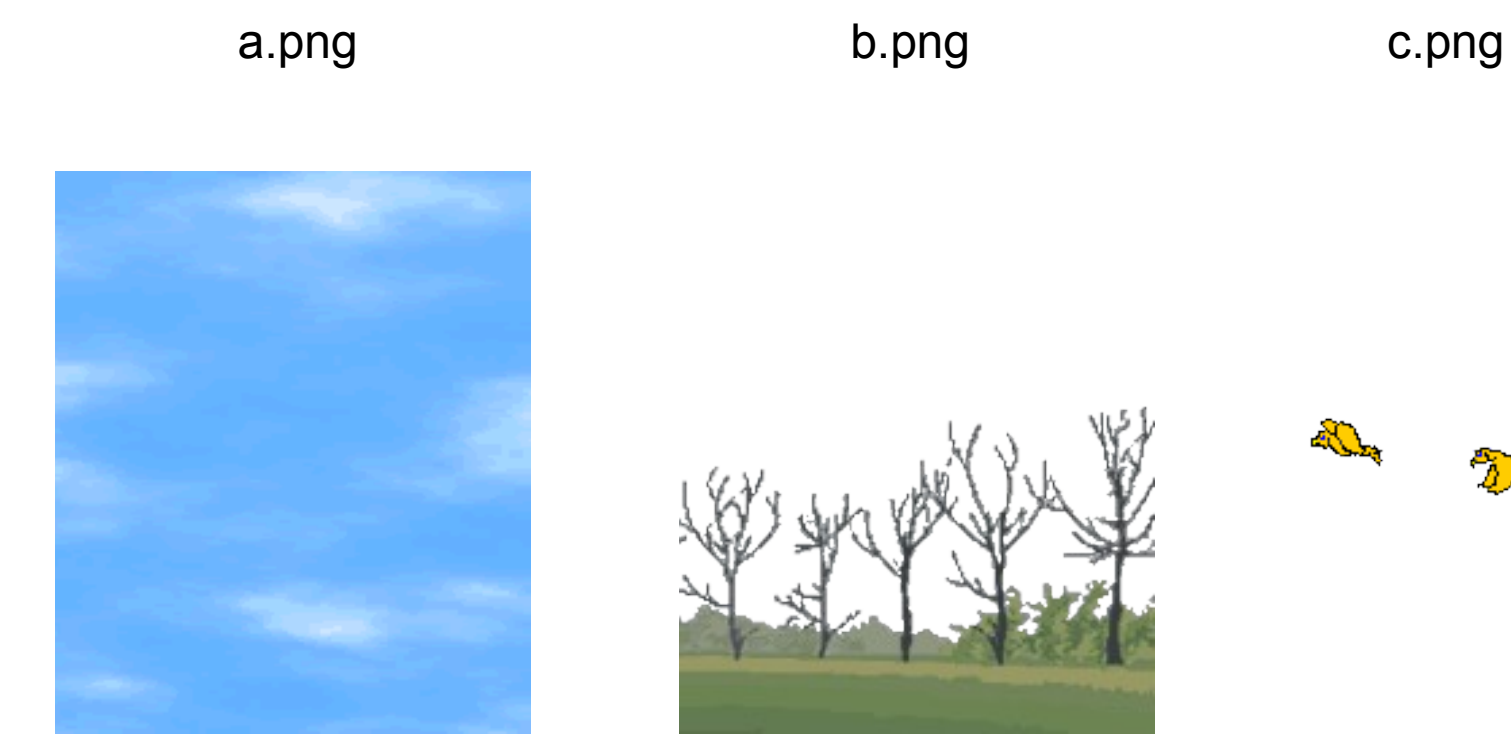

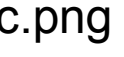

a,

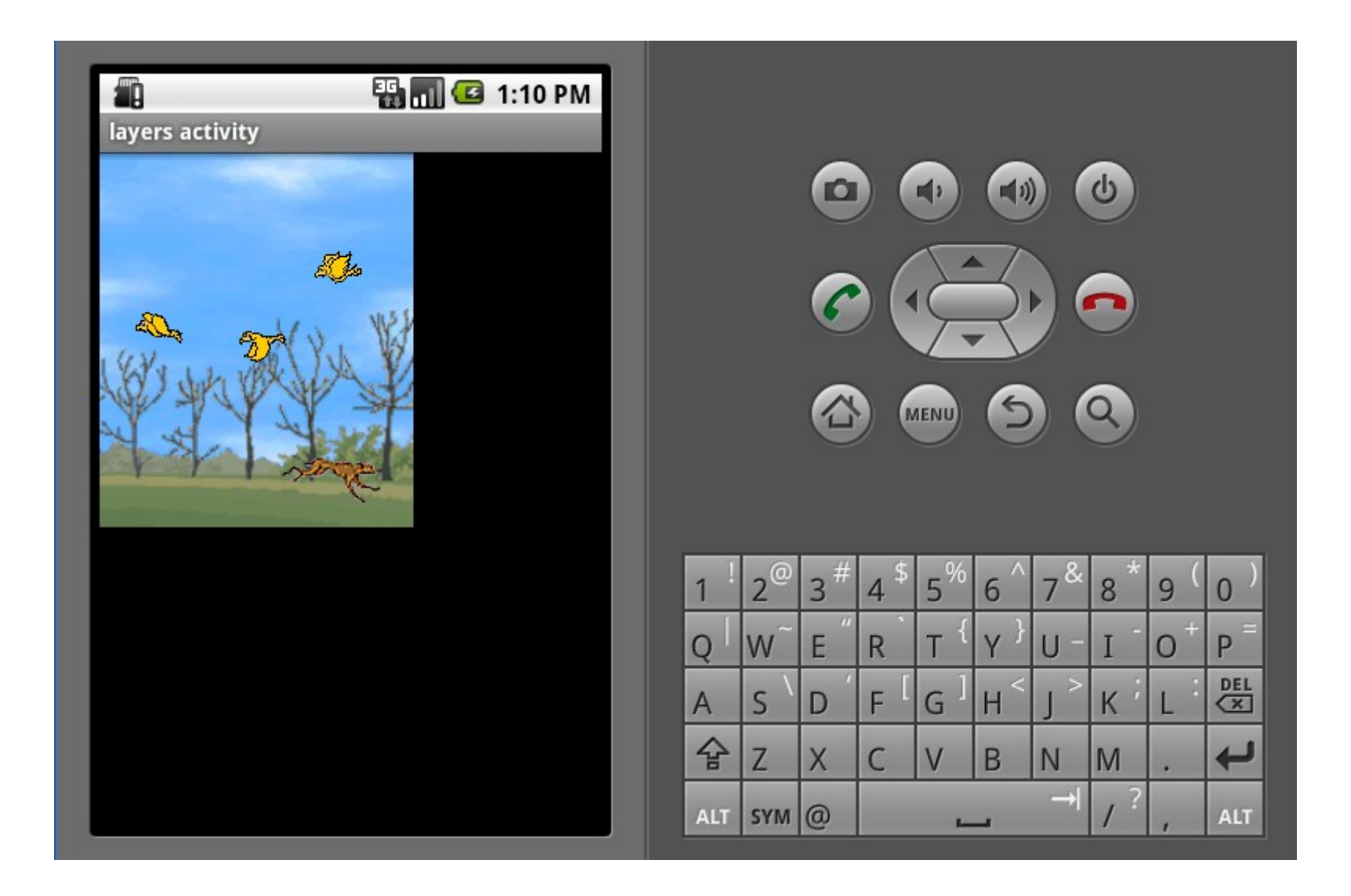

#### The ShapeDrawable Abstract Class

 The ShapeDrawable class extends Drawable and allows us to draw primitive shapes.

❖ Usually, the recommended practice for using this class is to define a new class that extends View and override its onDraw method in order to draw the shapes we want to draw.

```
package com.abelski.samples;
import android.app.Activity;
import android.os.Bundle;
public class ShapesActivity extends Activity 
\{ @Override
     public void onCreate(Bundle savedInstanceState) 
    {
         super.onCreate(savedInstanceState);
        setContentView(new MyView(this));
     }
}
```

```
package com.abelski.samples;
import android.content.Context;
import android.graphics.Canvas;
import android.graphics.drawable.ShapeDrawable;
import android.graphics.drawable.shapes.OvalShape;
import android.view.View;
public class MyView extends View
{
    private ShapeDrawable mDrawable;
    public MyView(Context context)
    {
        super(context);
        int x = 40;
        int y = 40;
        int width = 200;
        int height = 100;
```

```
mDrawable = new ShapeDrawable(new OvalShape());
    mDrawable.getPaint().setColor(0xf574DD54);
    mDrawable.setBounds(x, y, x + width, y + height);
}
protected void onDraw(Canvas canvas)
{
    mDrawable.draw(canvas);
}
```
}

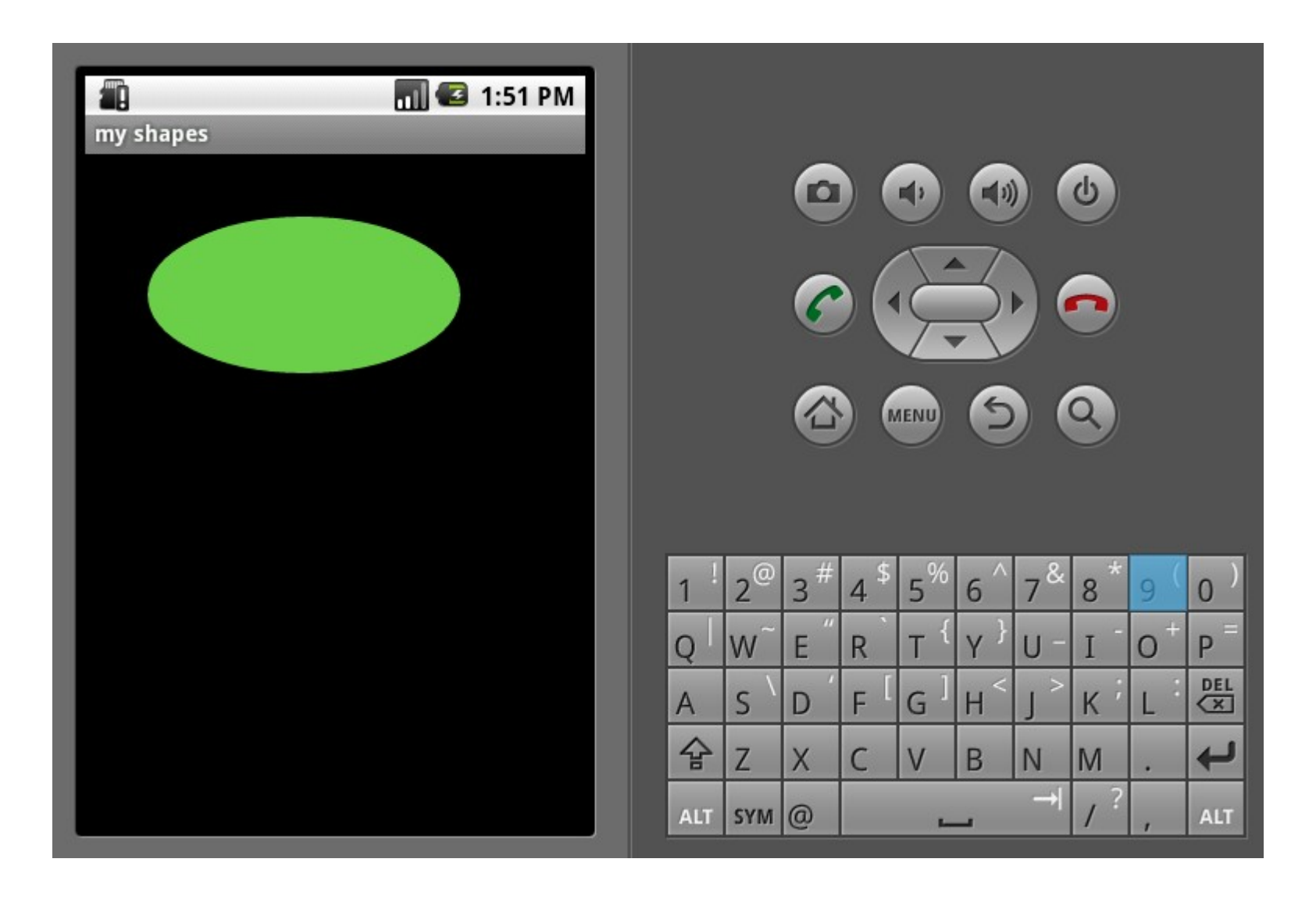

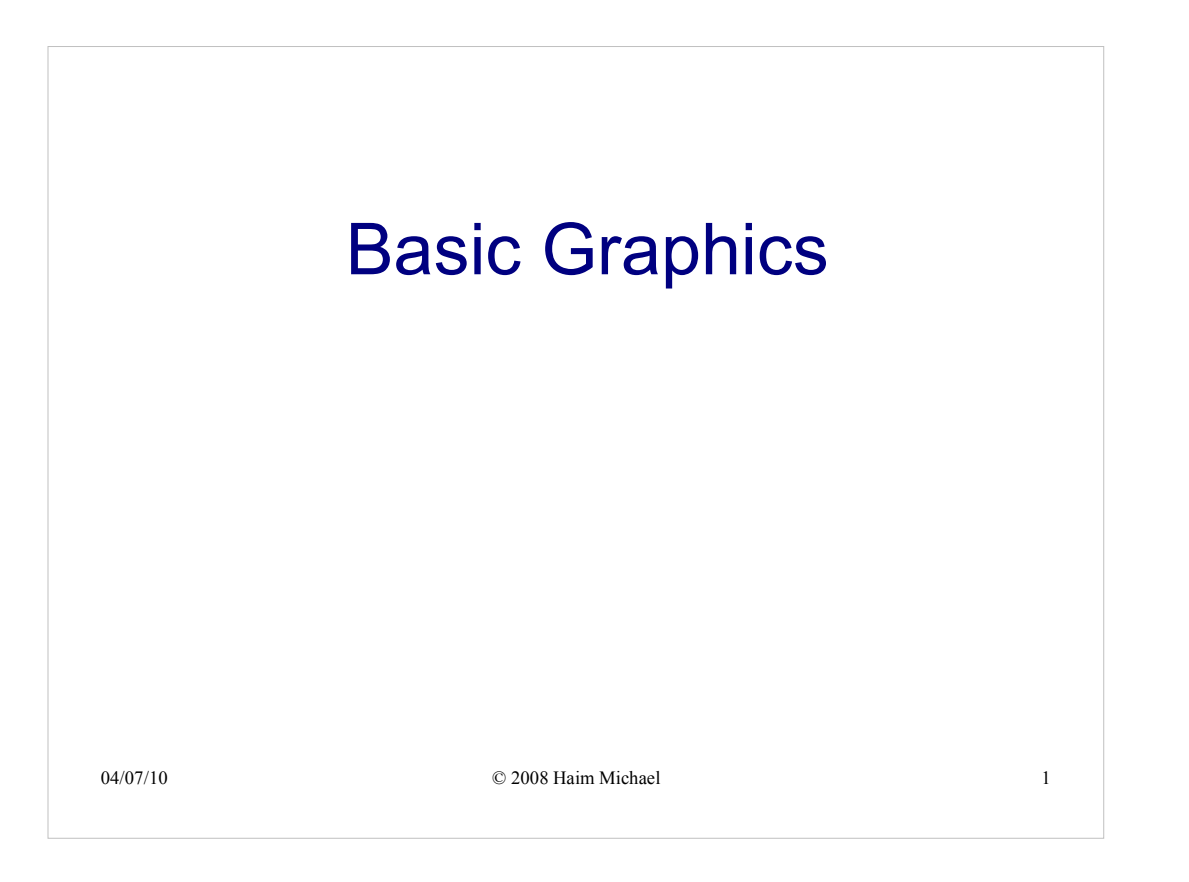

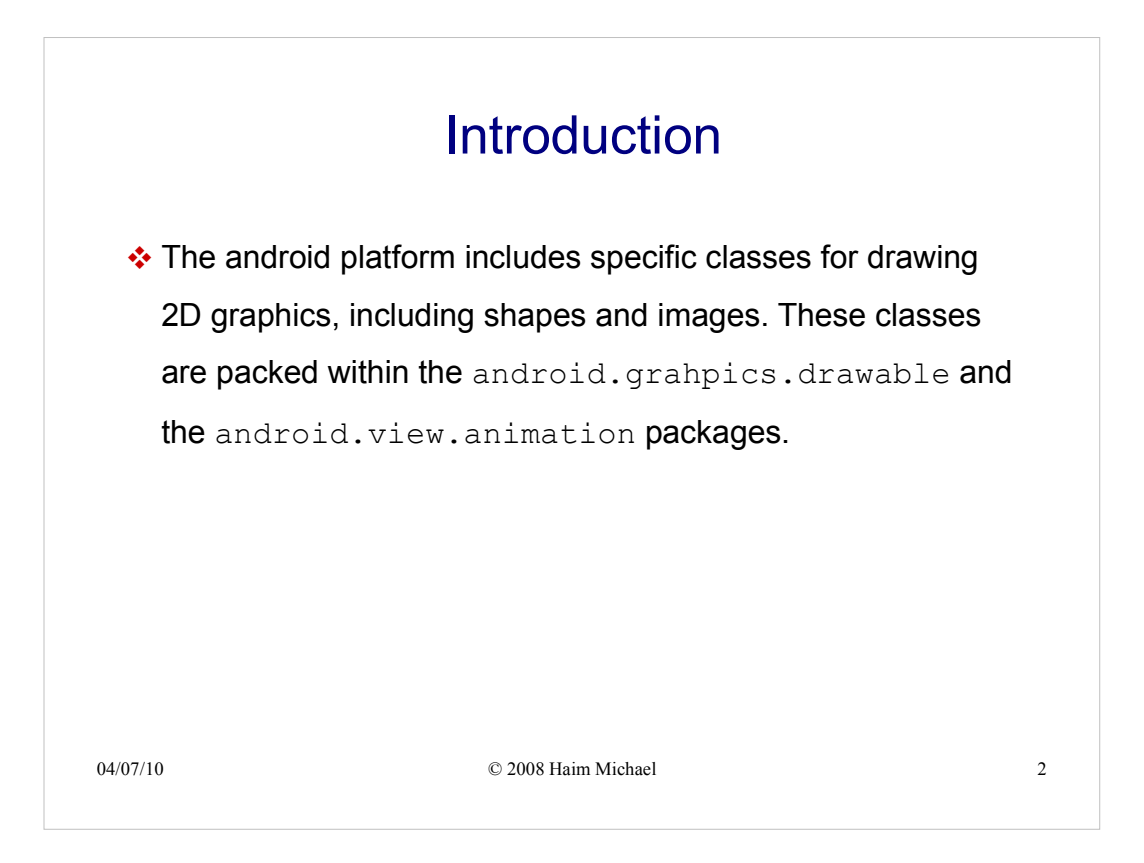

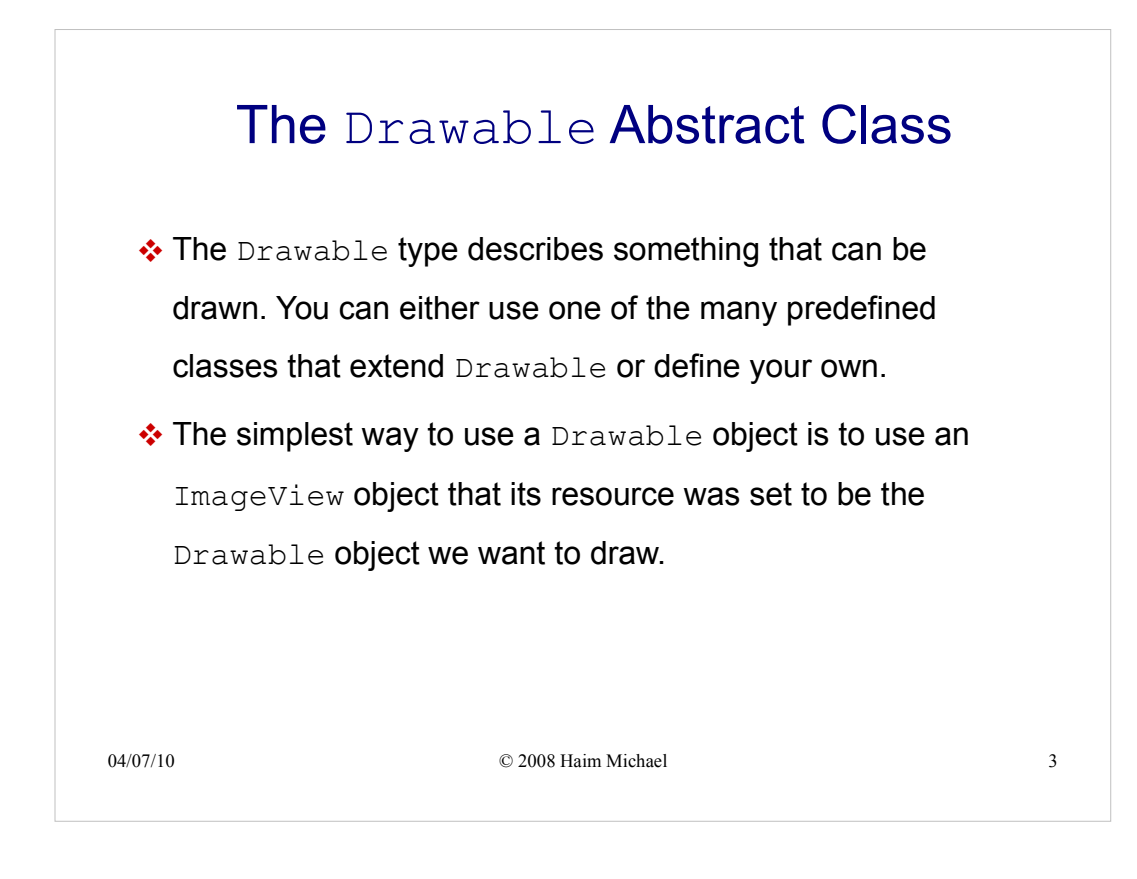

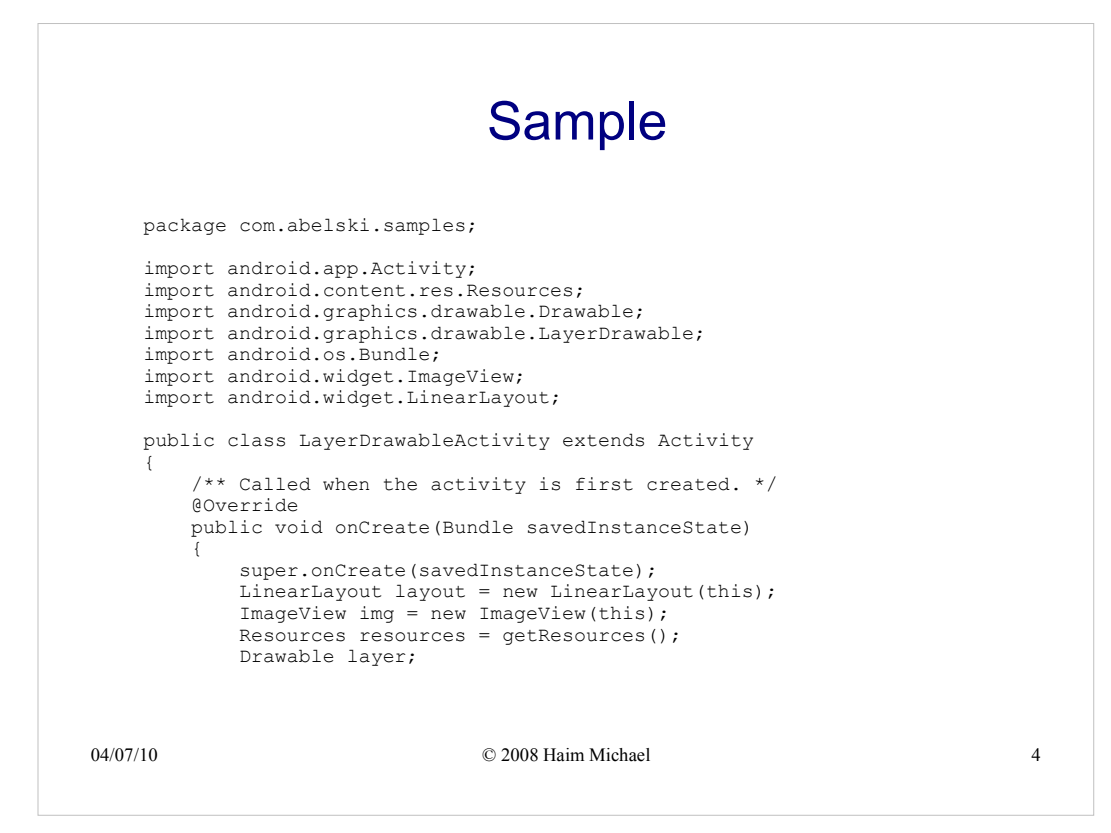

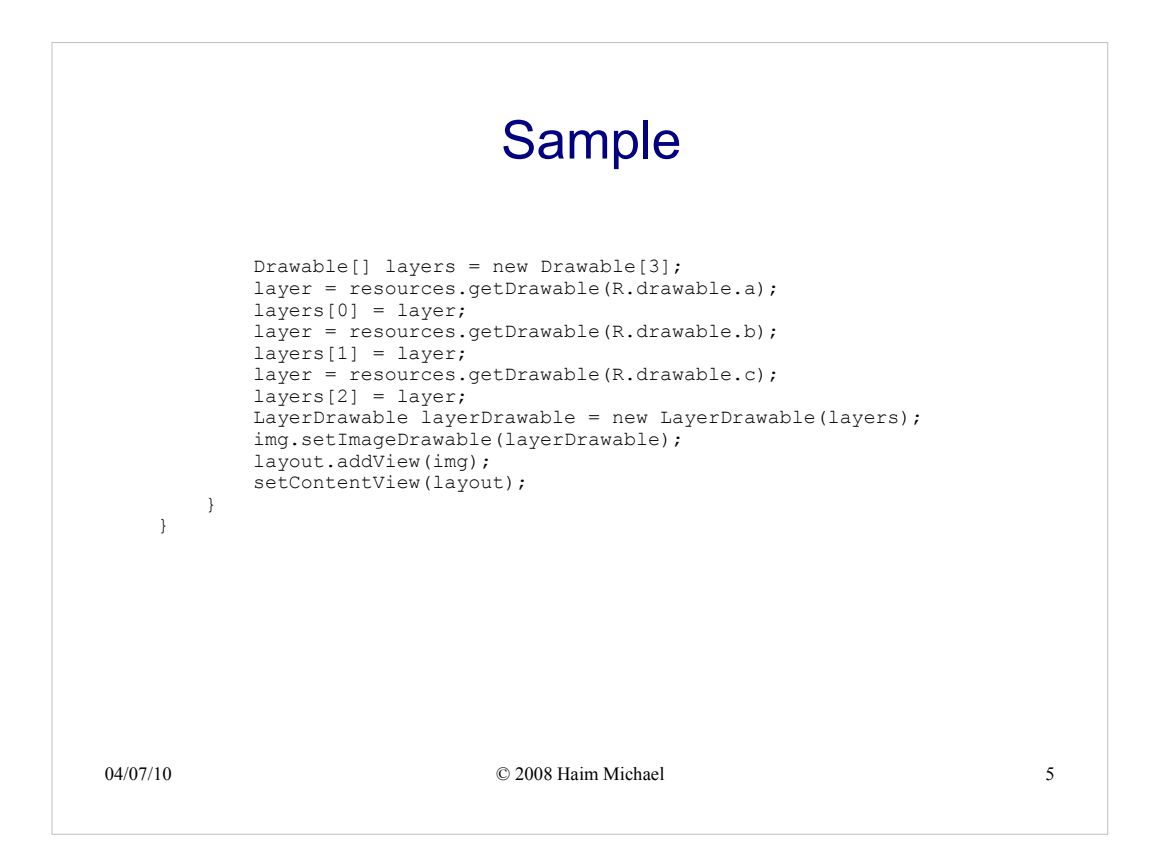

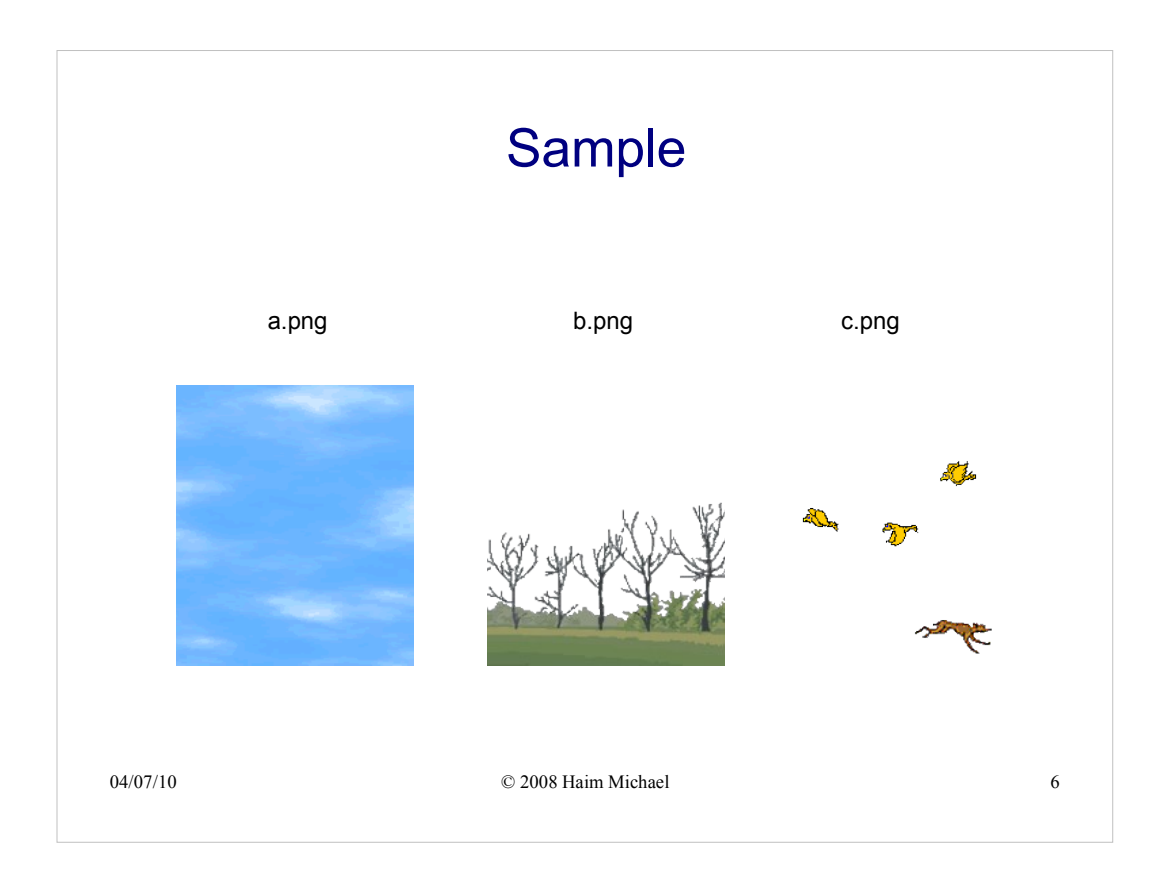

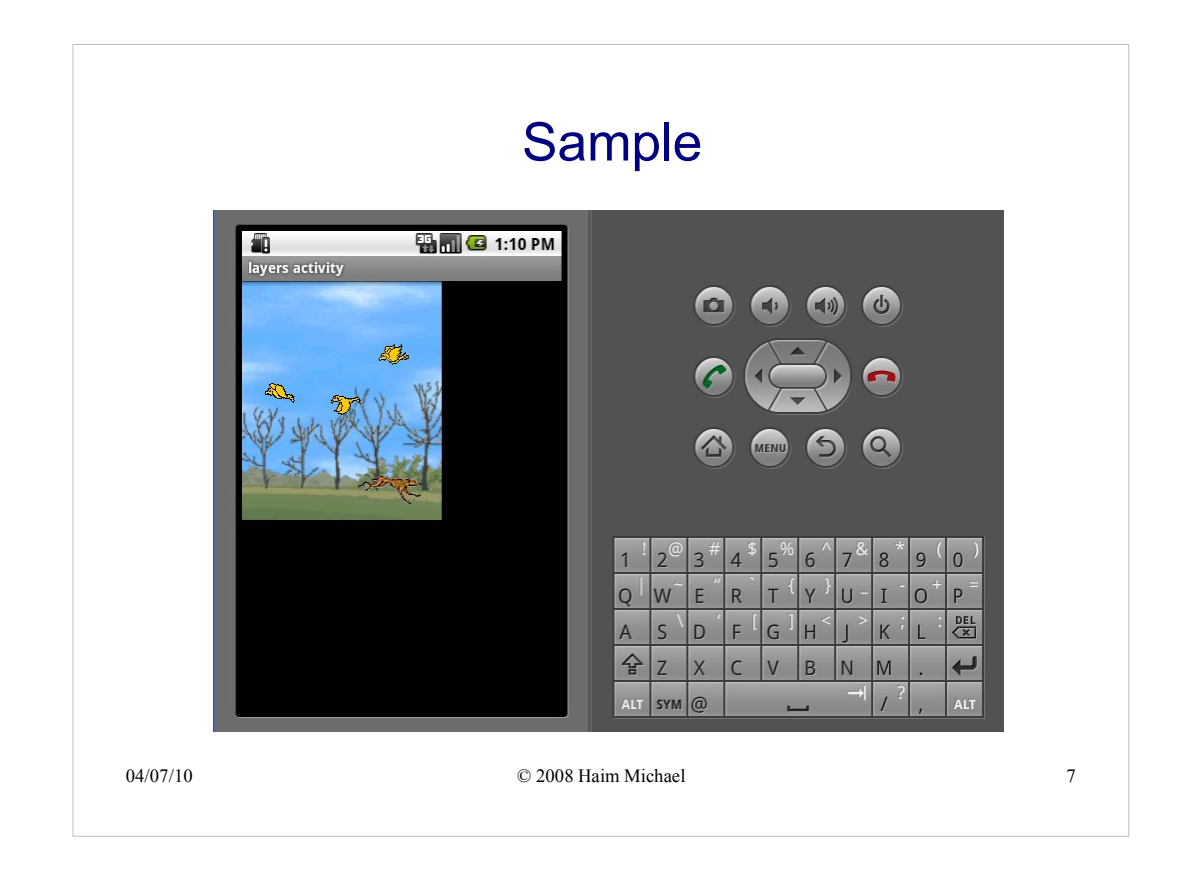

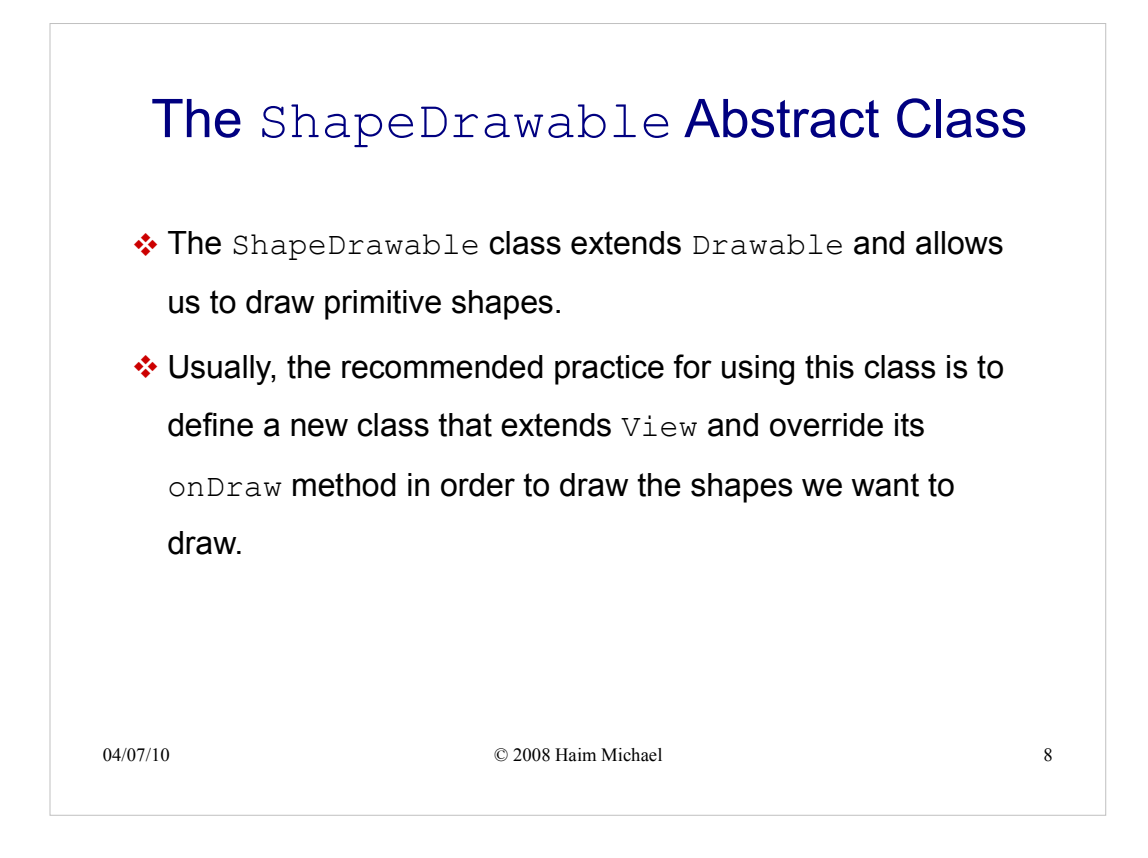

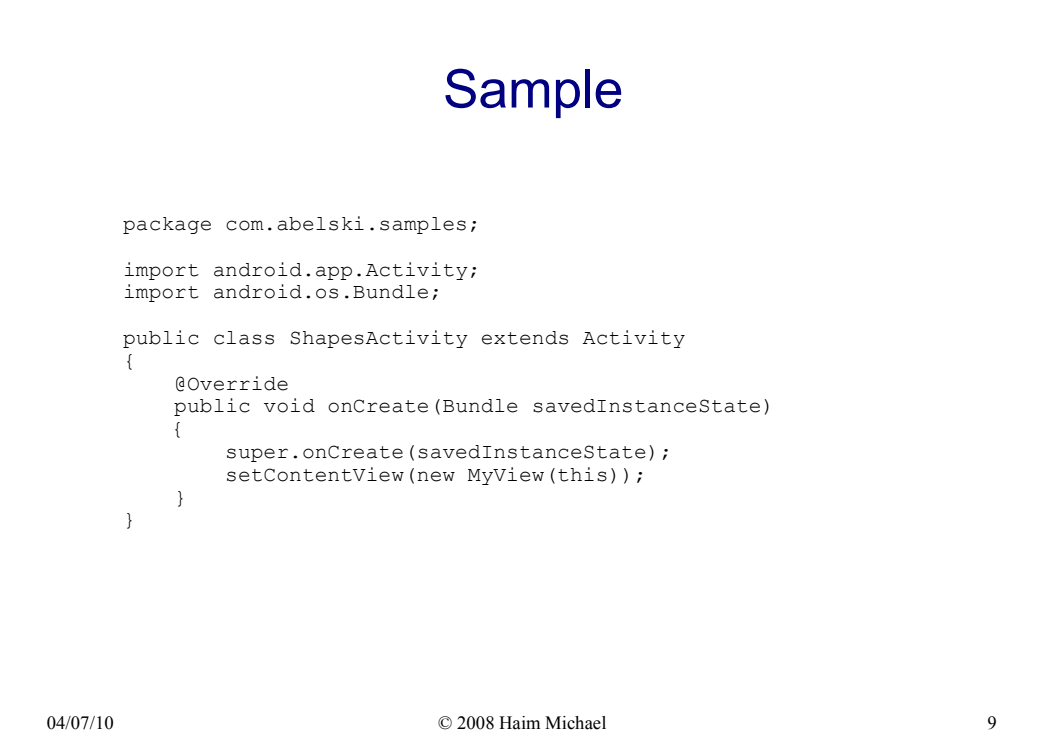

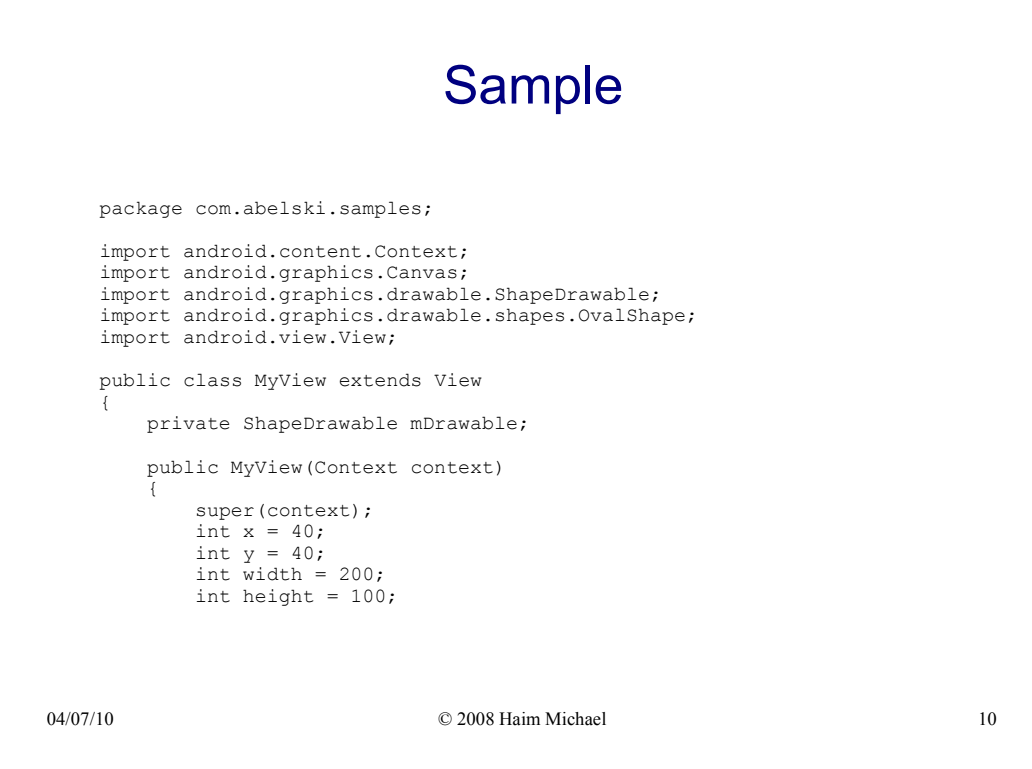

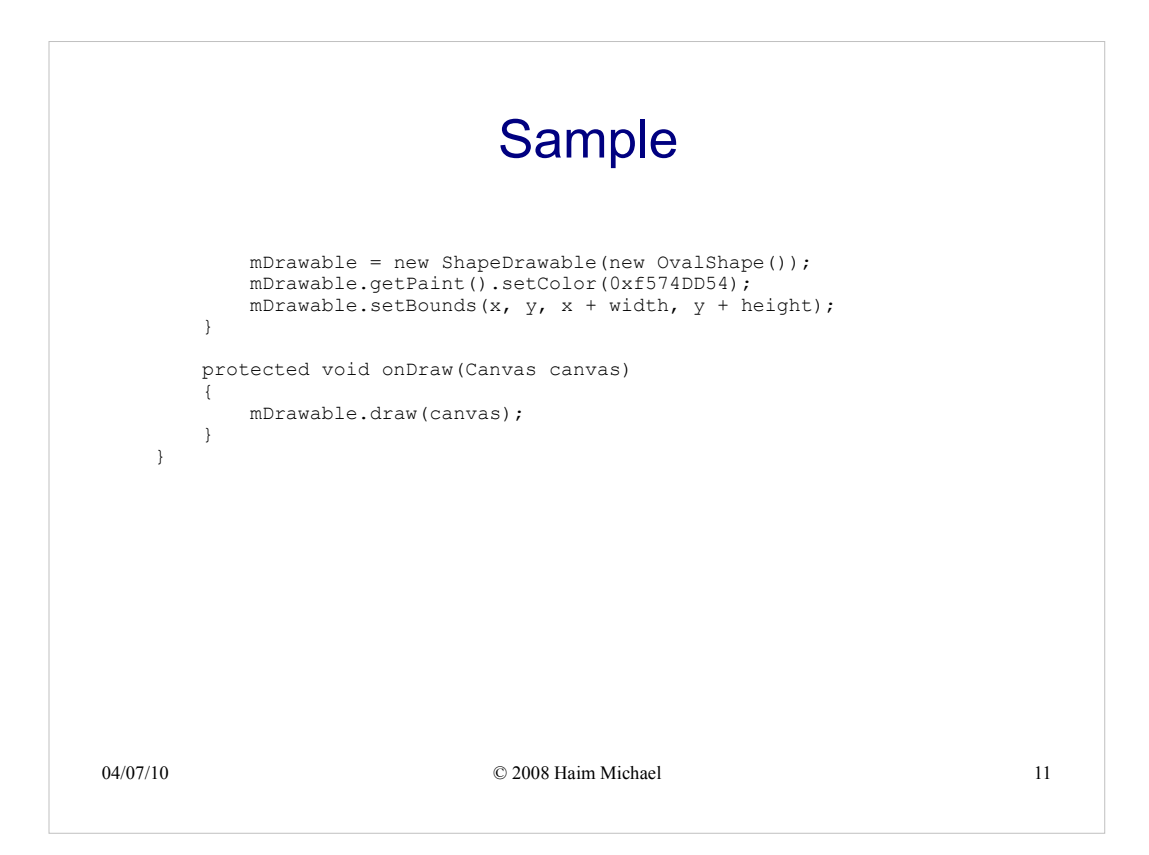

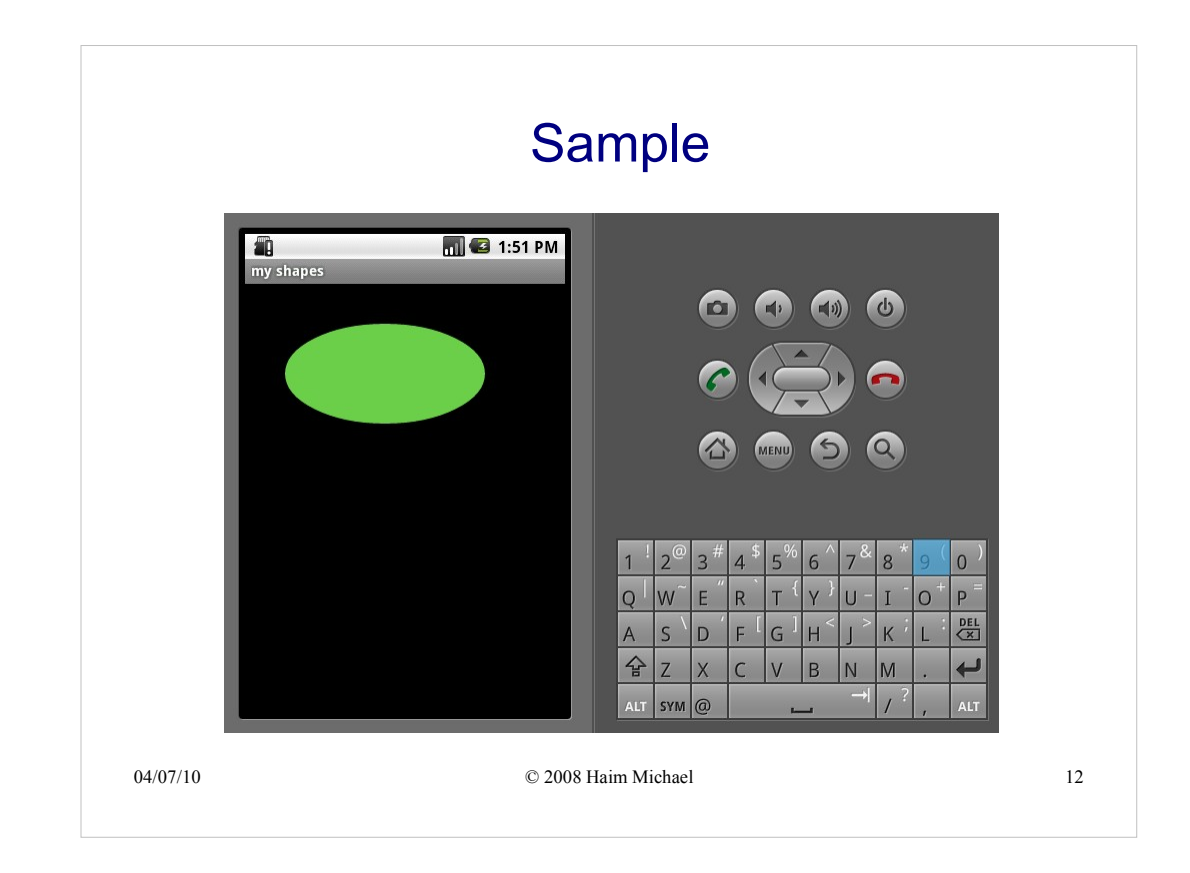